## **Thread Restorer N7250 ®**

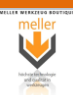

No calibration required. Self-adjusting to any pitch and size within range. Automatically chases good thread sections to repair the damaged parts. Hardened cutting blades (HSS). Removes rust and burrs.

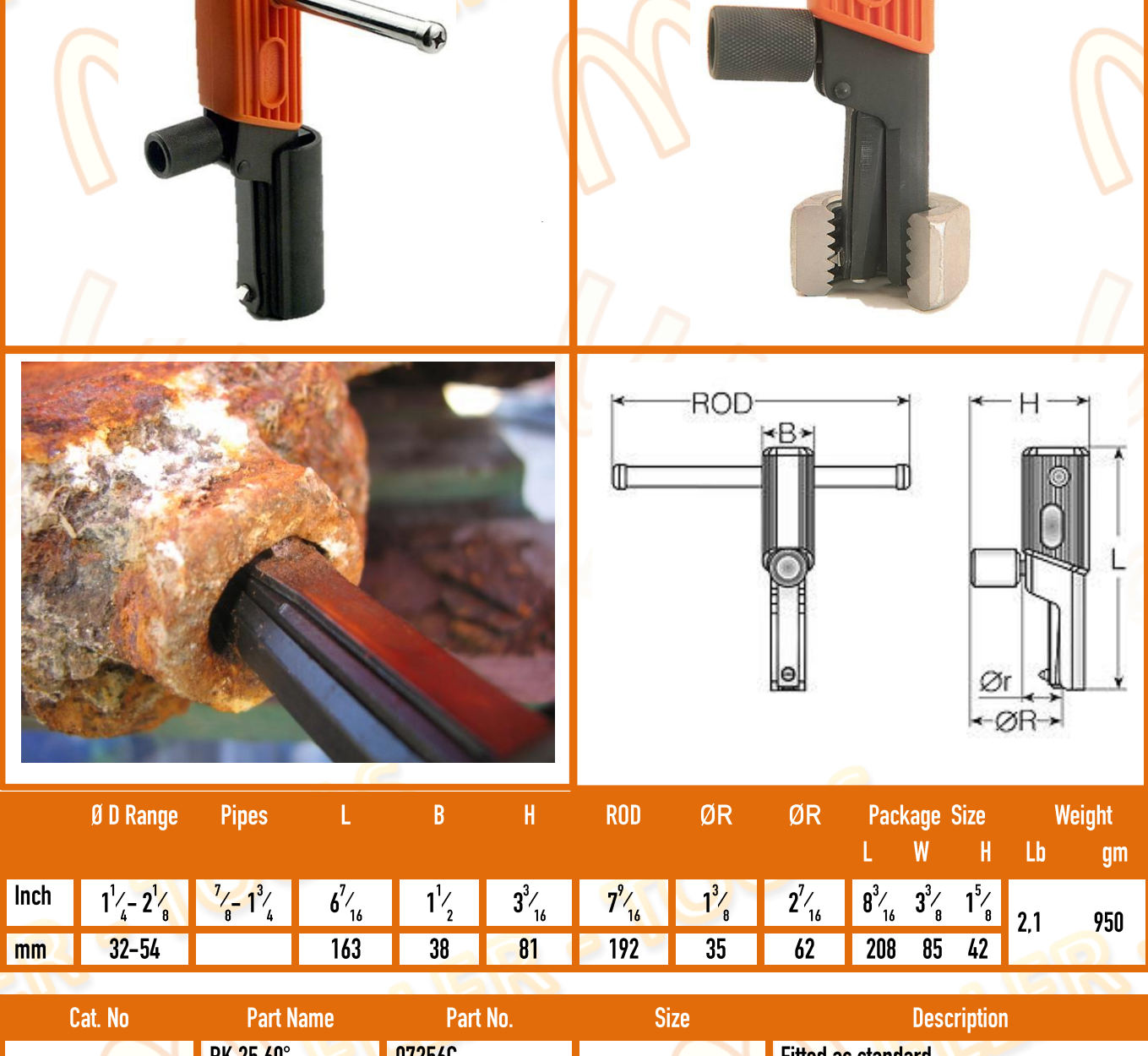

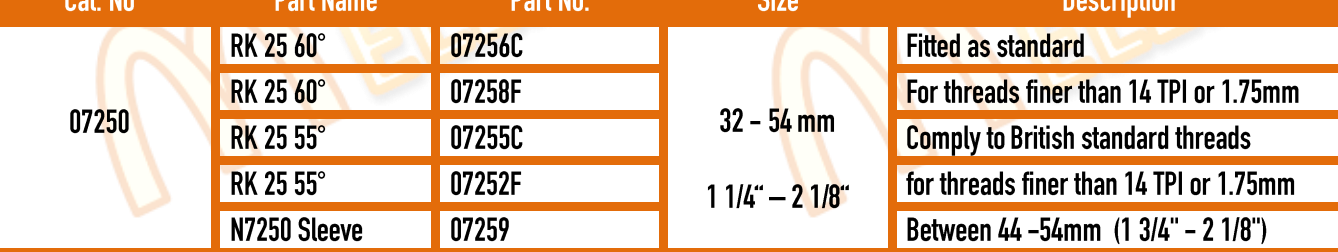